# **STATE BOARD OF TECHNICAL EDUCATION, BIHAR** Scheme of Teaching and Examinations for **III<sup>RD</sup> SEMESTER DIPLOMA IN MODERN OFFICE PRACTICE (Effective from Session 2020-21 Batch)**

## **THEORY**

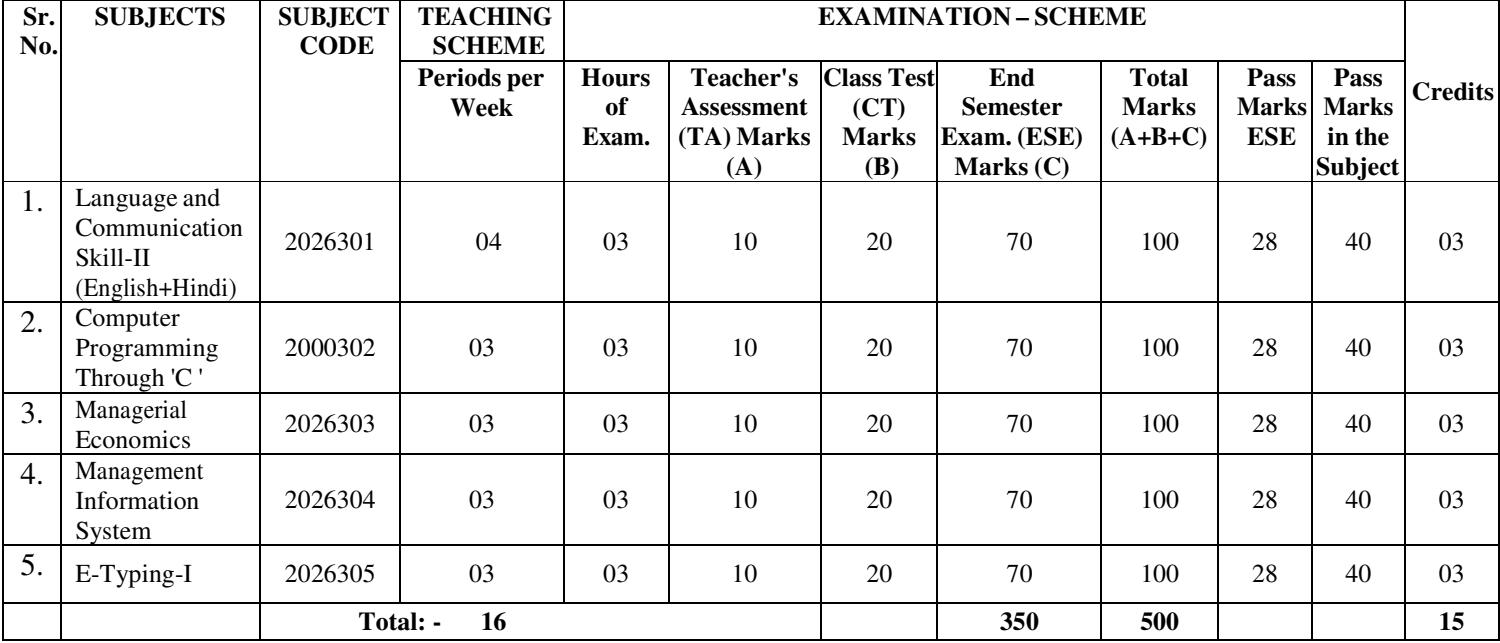

# **PRACTICAL**

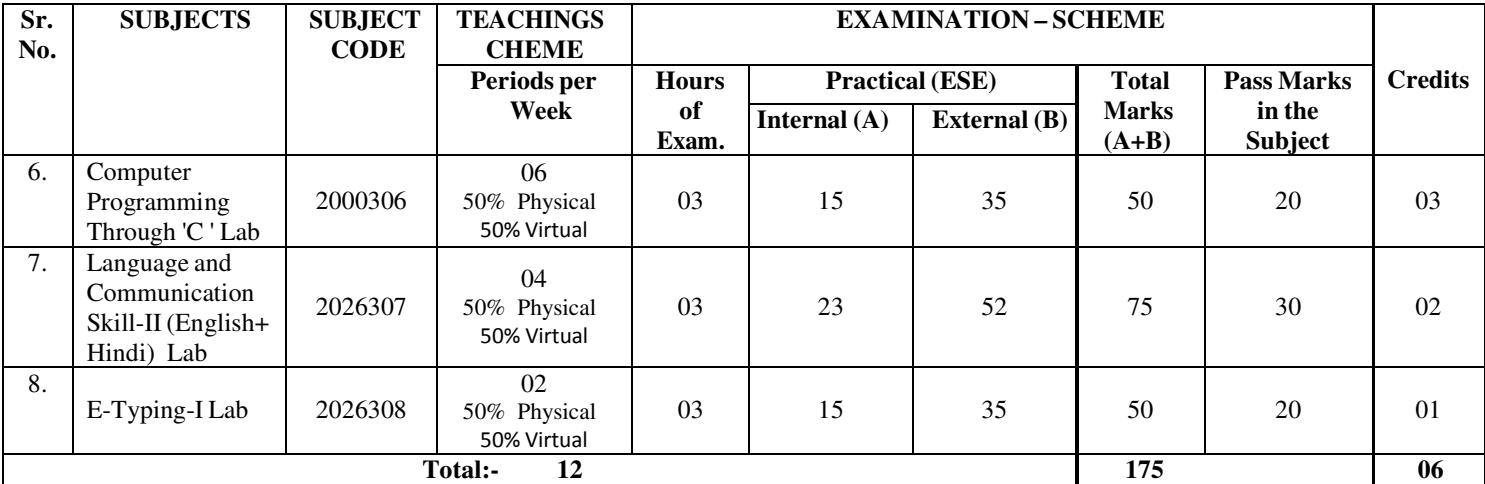

# **TERM WORK**

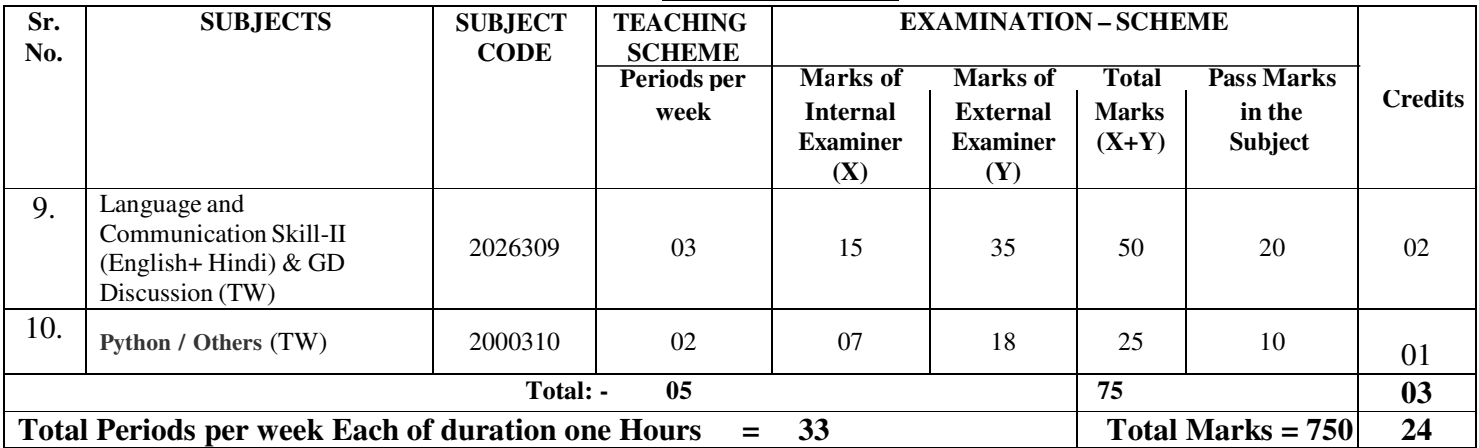

# **LANGUAGE & COMMUNICATION SKILL-II (ENGLISH + HINDI)**

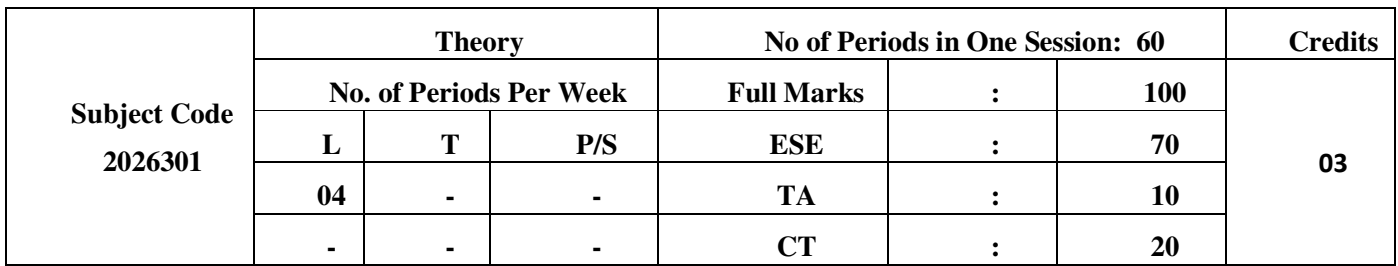

### **Rationale:**

## **ENGLISH**

Communication is the most important part of managerial process. It is expected by the diploma students to excel in written and oral communication and also to put up an effective presentation both in Hindi and English language.

The aim of the subject 'Language and Communication Skill-English' is to provide the theoretical knowledge for acquiring skills in effective Communication along with their higher authorities and sub-ordinates. The Course will also help to develop students personality and subsequently prepare them for a successful professional life as an office assistant / Salesman/ Library assistant/ Librarian/ Designer/ receptionist, etc. Therefore, the theory curriculum has been designed to meet the above need by bringing about an improvement in their presentation method.

Creative writing helps to enhance writing and fluency skill in any language. Writing helps to express our views directly originating from our mind. Creative Writing also enhances our verbal skills. After all, writing makes a man perfect.

## **Objectives:**

The students will be able to –

- Develop their personality traits.
- Make them enable to understand the conversation with their higher authorities/ sub ordinates/ other persons concerned. - Expose their personality effectively.
- Develop good relations/ contacts with different types of persons concerned.
- Develop skill of imprompter well as public speech.
- Develop writing skill.

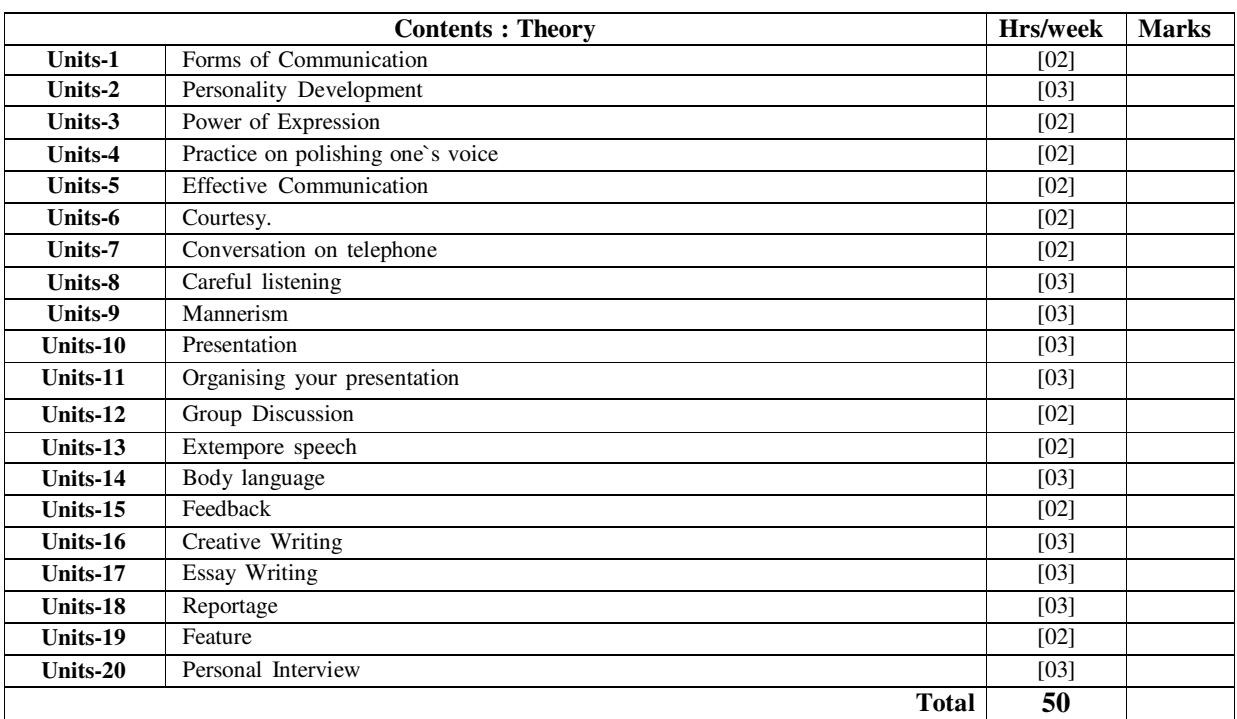

#### **Books Recommended:**

### **Text Books**

1. Fearless and Flowless Public Speaking with power, polish and pizzaz,

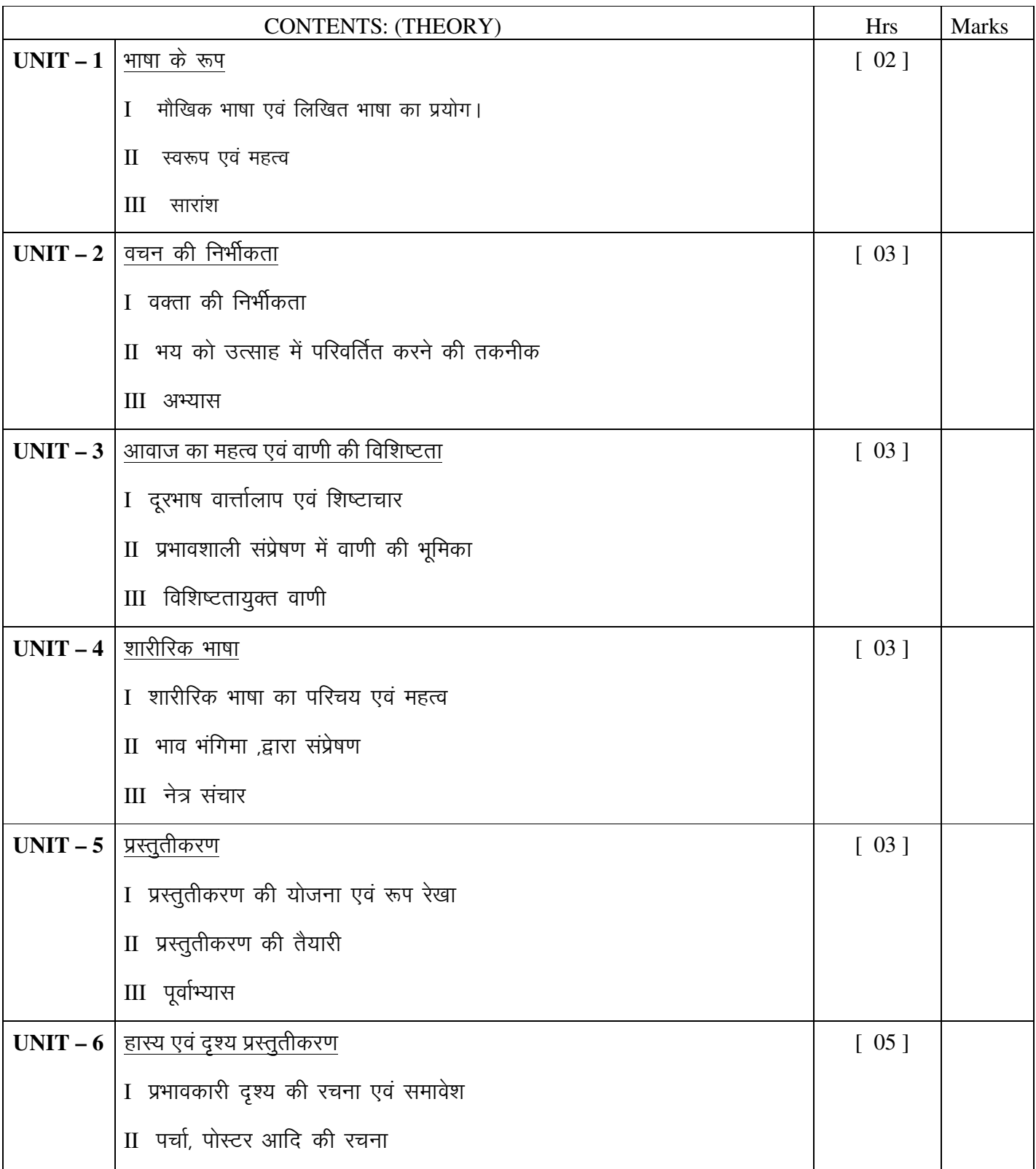

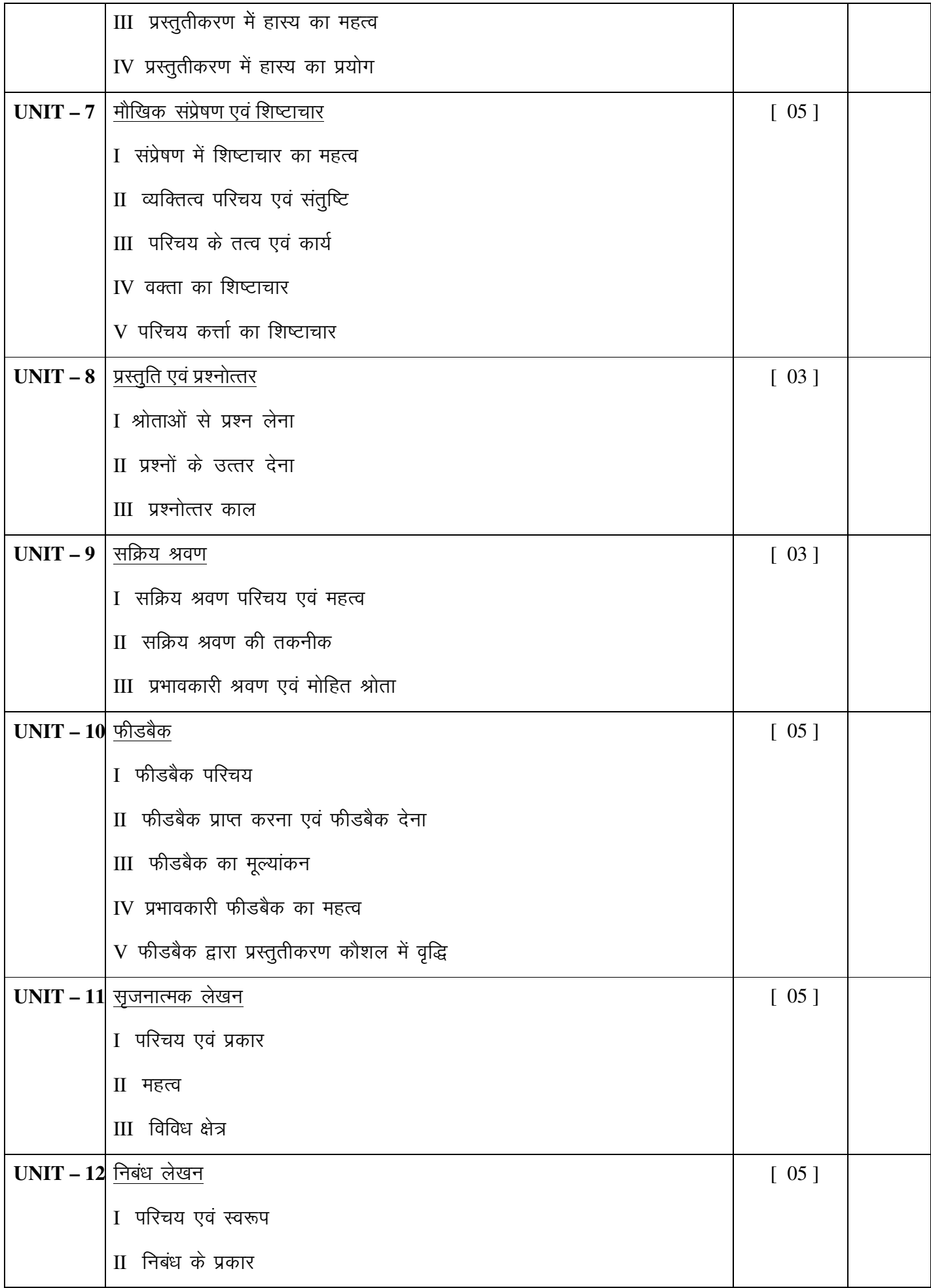

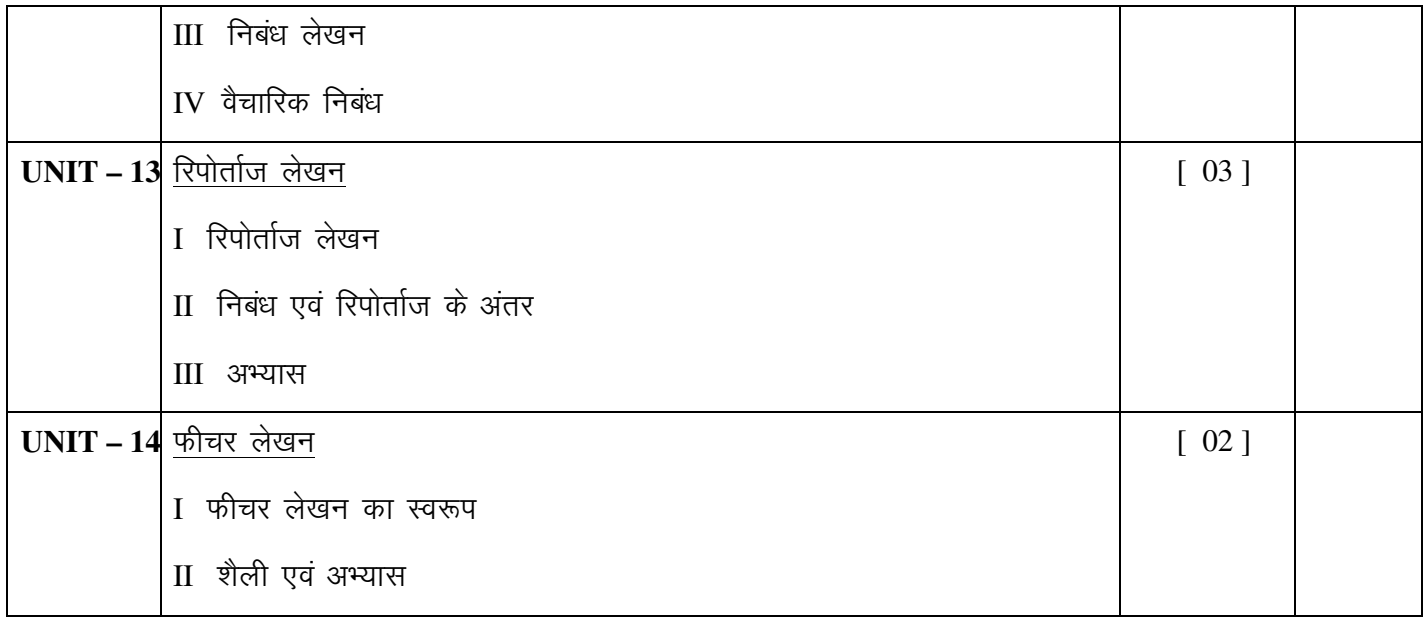

## COMPUTER PROGRAMMING THROUGH 'C'

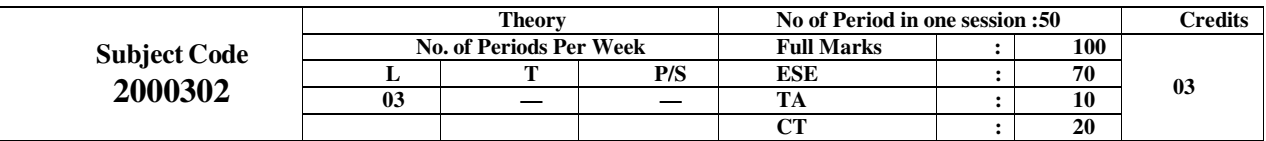

## Course Learning Objective:

Computers play a vital role in present day life, more so, in the professional life of technician engineers. In order to enable the students, use the computers effectively in problem solving, this course offers the modern programming language C along with exposition to various engineering applications of computers.

## **Objective:**

The objectives of this course are to make the students able to:

- Develop efficient algorithms for solving a problem.
- Use the various constructs of a programming language viz. conditional, iteration and recursion.
- Implement the algorithms in "C" language.
- Use simple data structures like array, stacks and linked list solving problems.
- Handling File in "C".

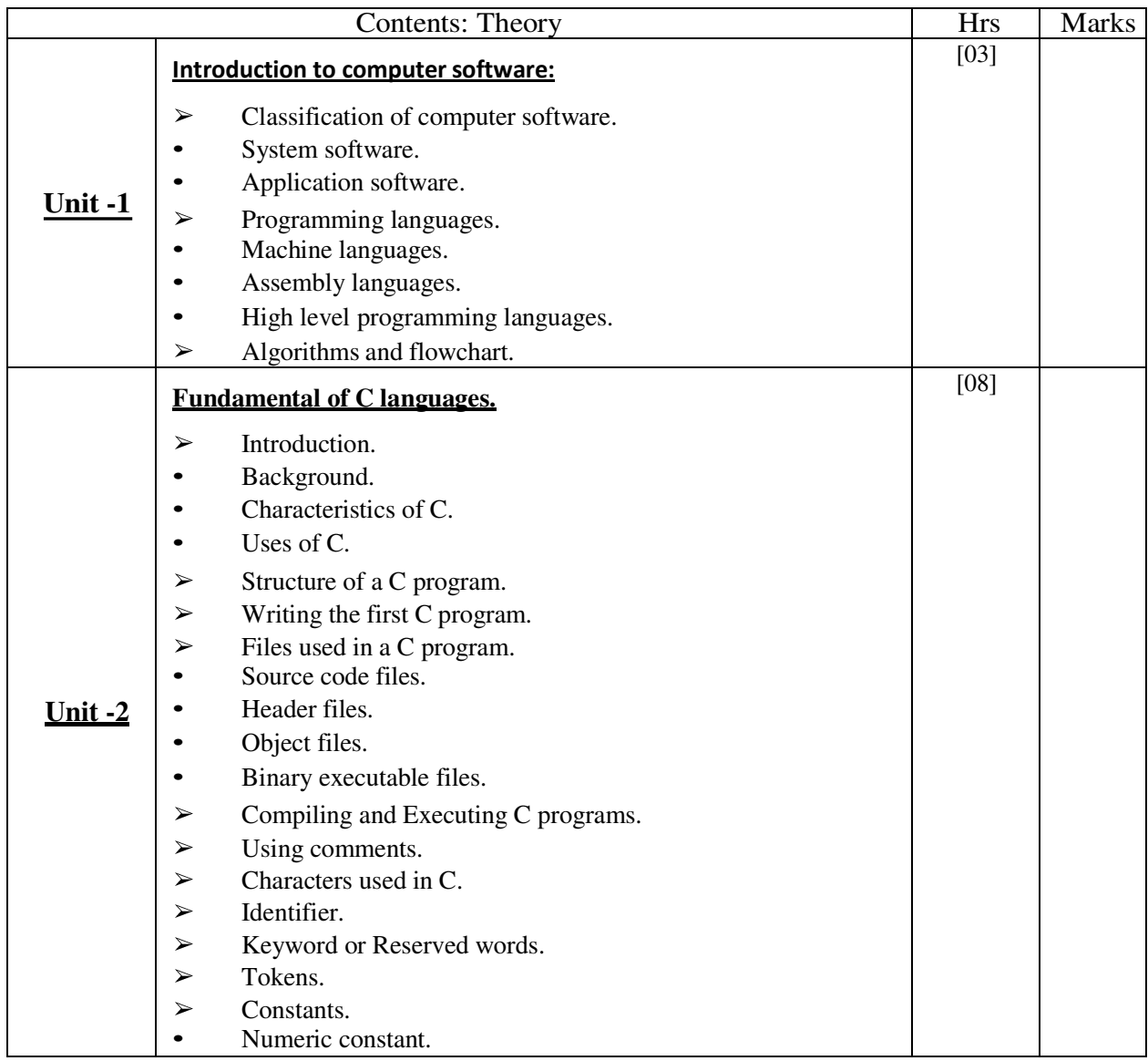

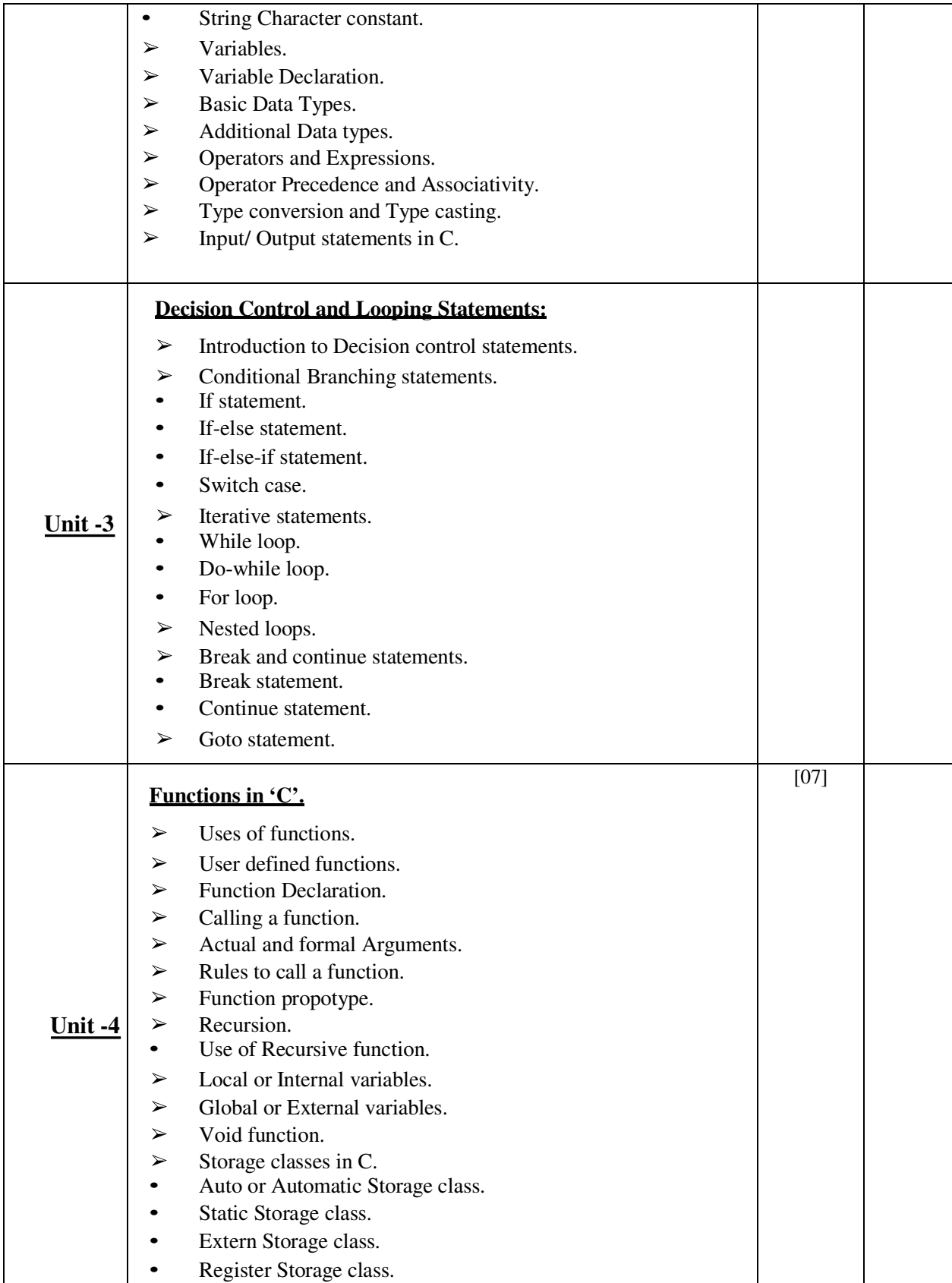

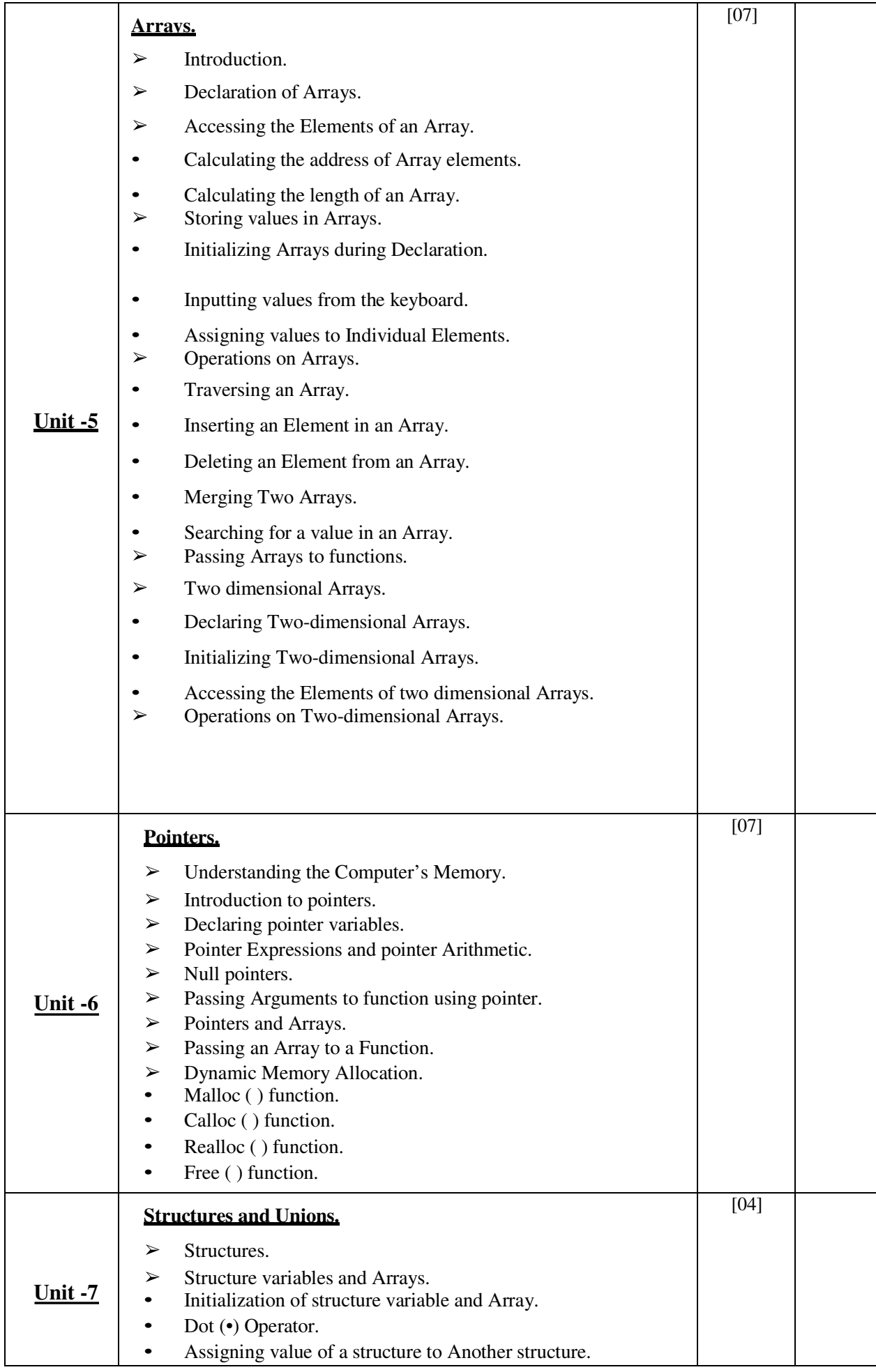

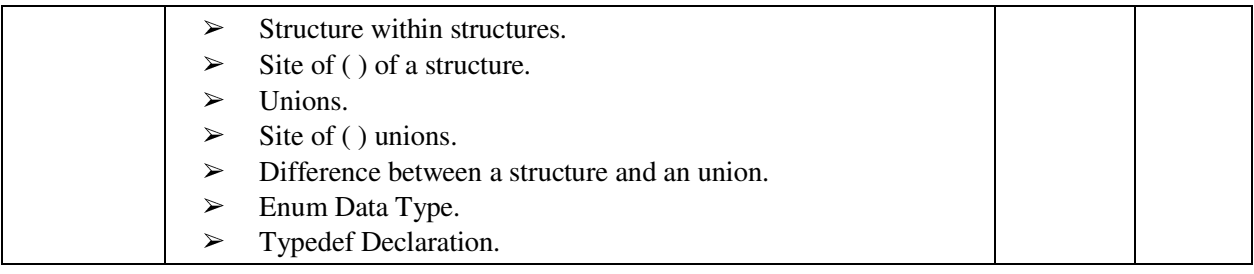

#### Book Recommended:

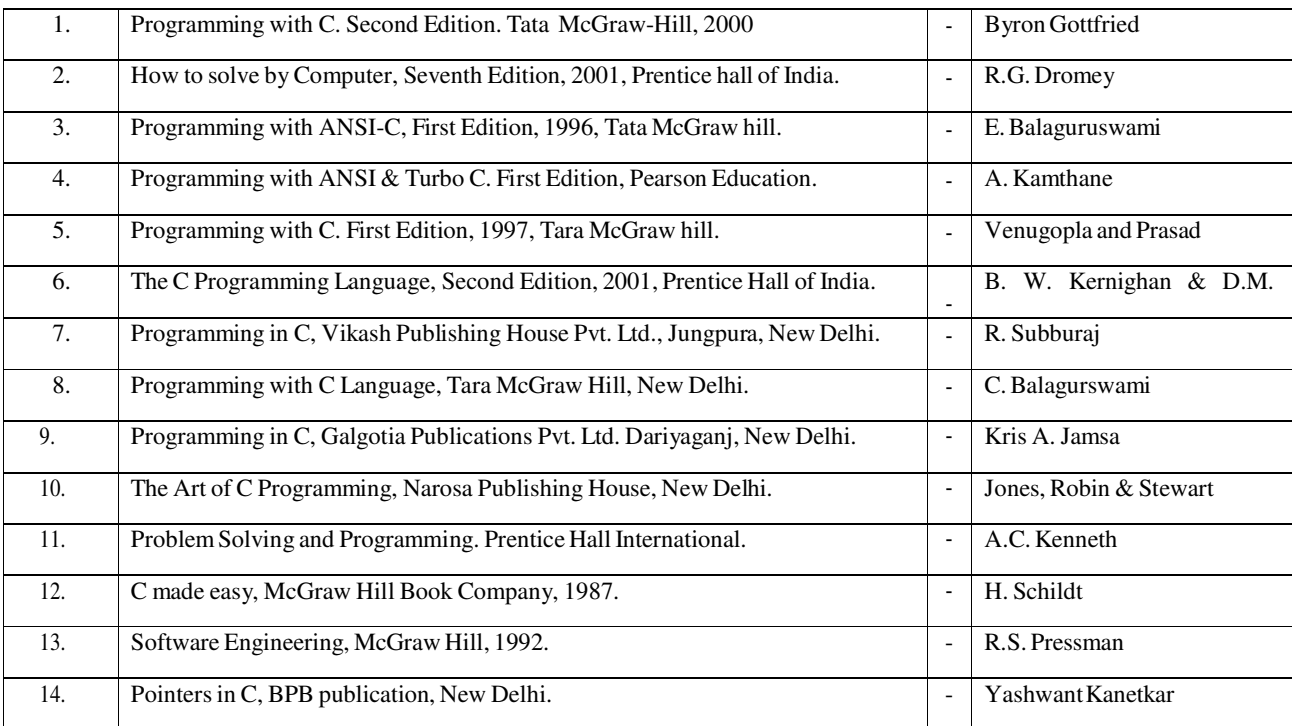

# MANAGERIAL ECONOMICS

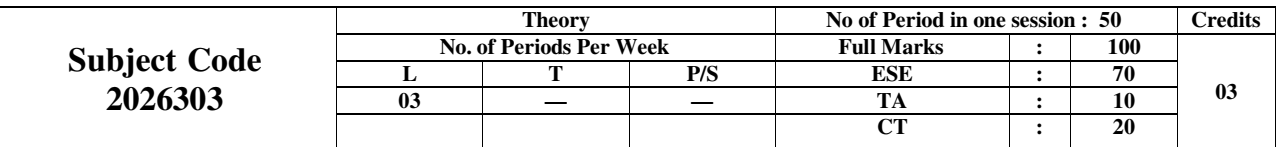

#### Rationale & Objective:

Basic aims and objective of this subject is to tell how best to achieve a firm objective in particular situation. Since it provides an intelligent understanding of the environment in which the business must operate.

This understanding enables a student to adjust in the best possible manner with external forces over which he has no control but which play a crucial role in the wellbeing of his concern

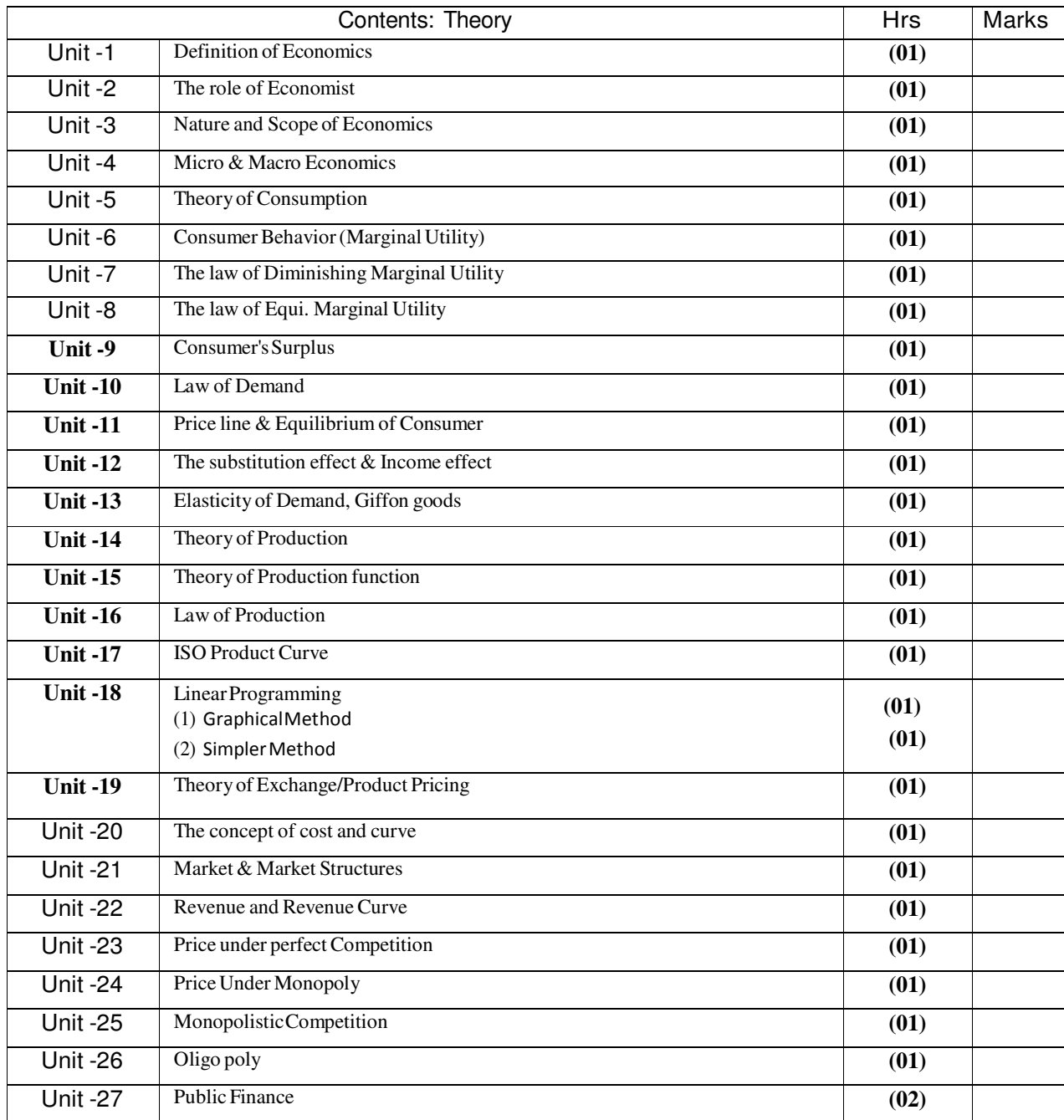

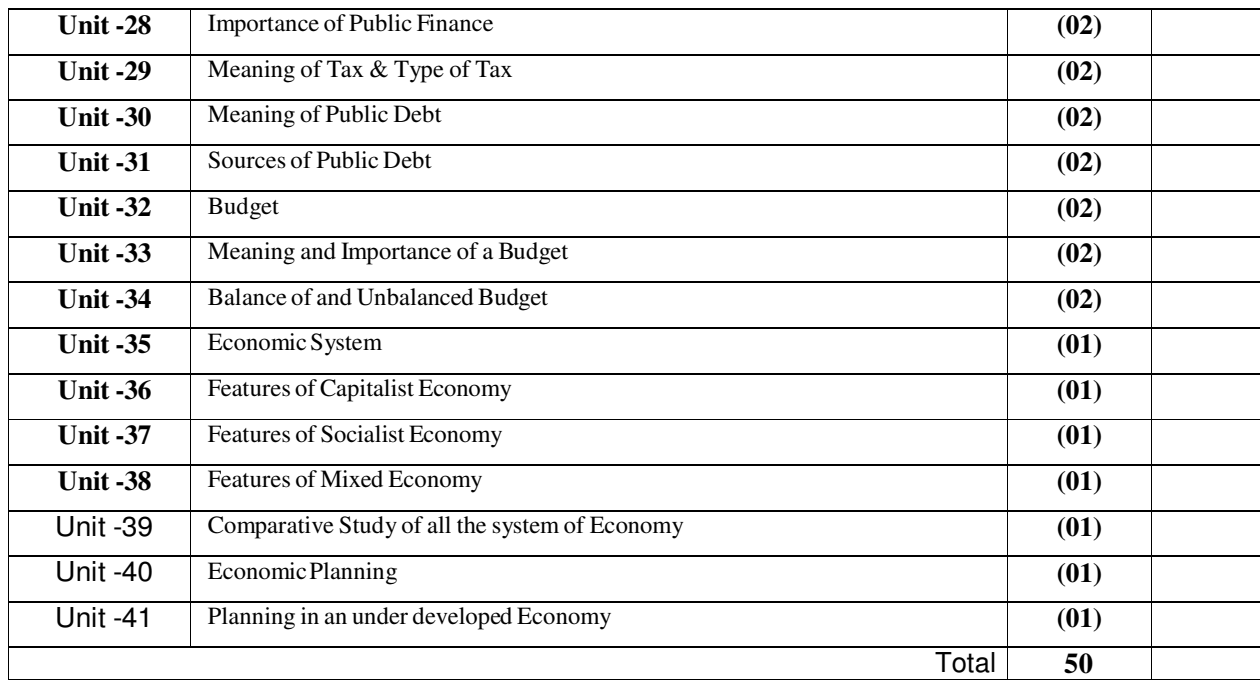

## MANAGEMENT INFORMATION SYSTEM

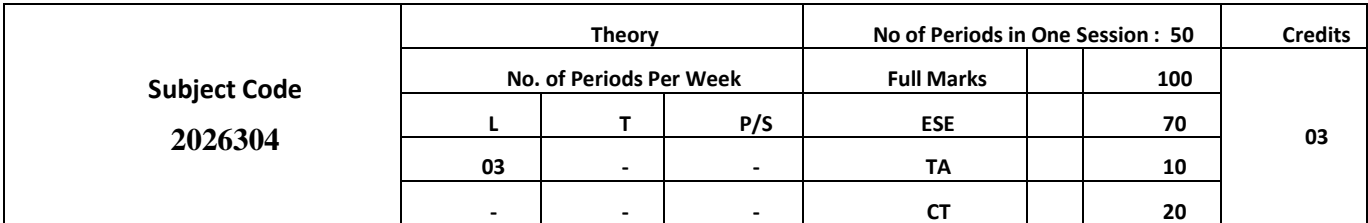

## **Rationale and Objectives:**

The Systems model of management shows that Communication is needed for carrying out the managerial functions and to link the organization with its external environment. The Management Information System provides the communication link and makes managing possible.

It helps the student to know that how external information is necessary for preparing the policy and strategy of a control.

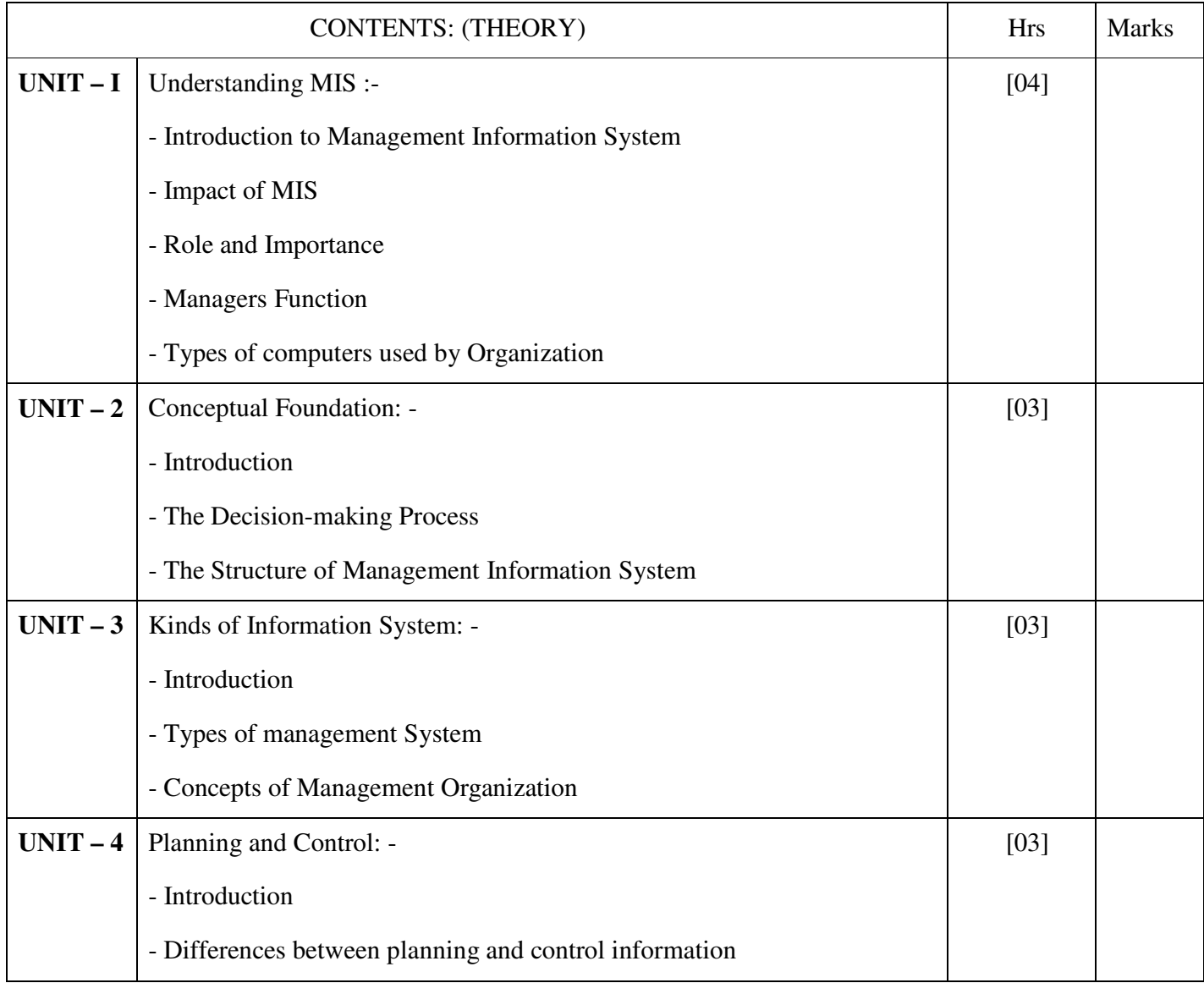

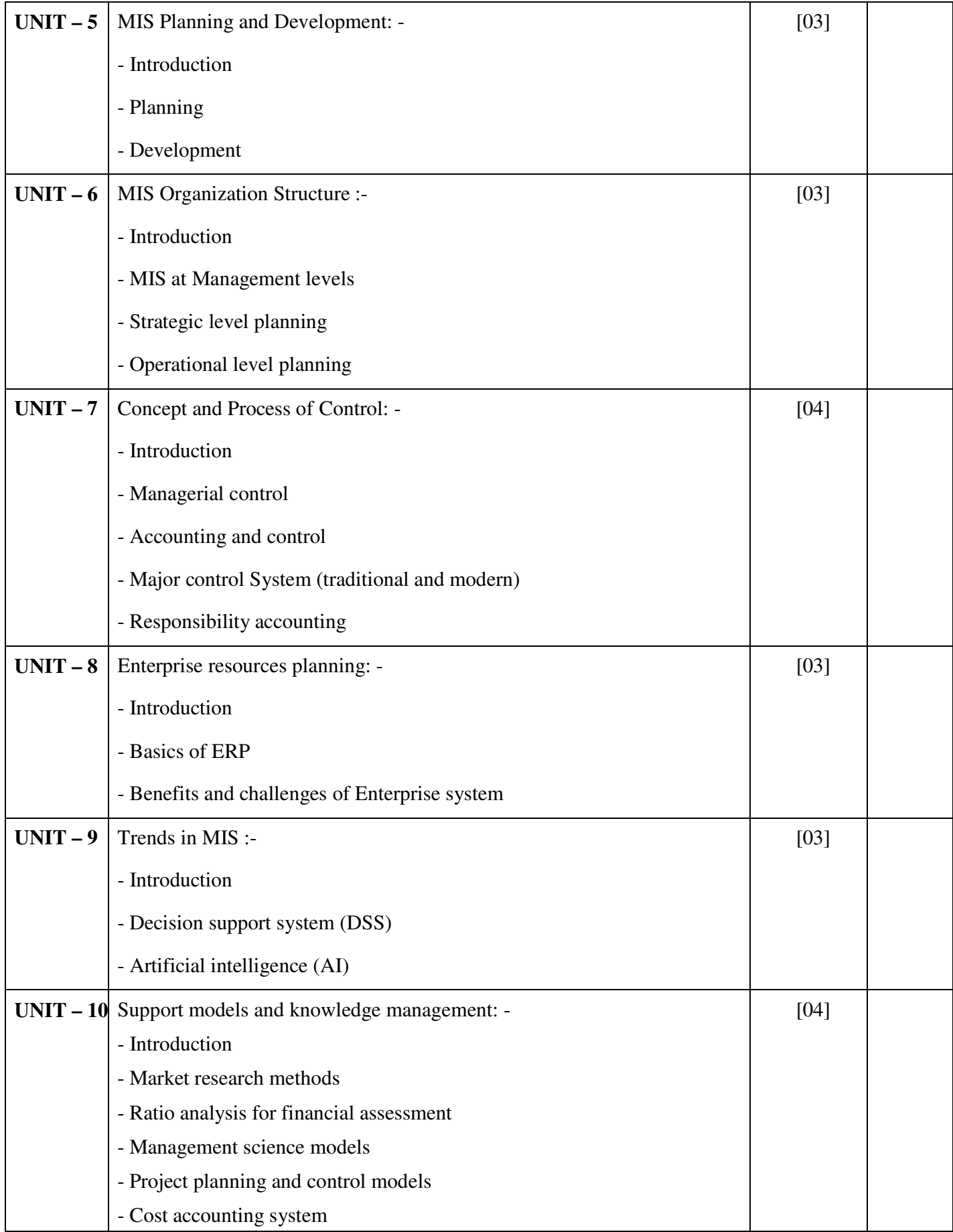

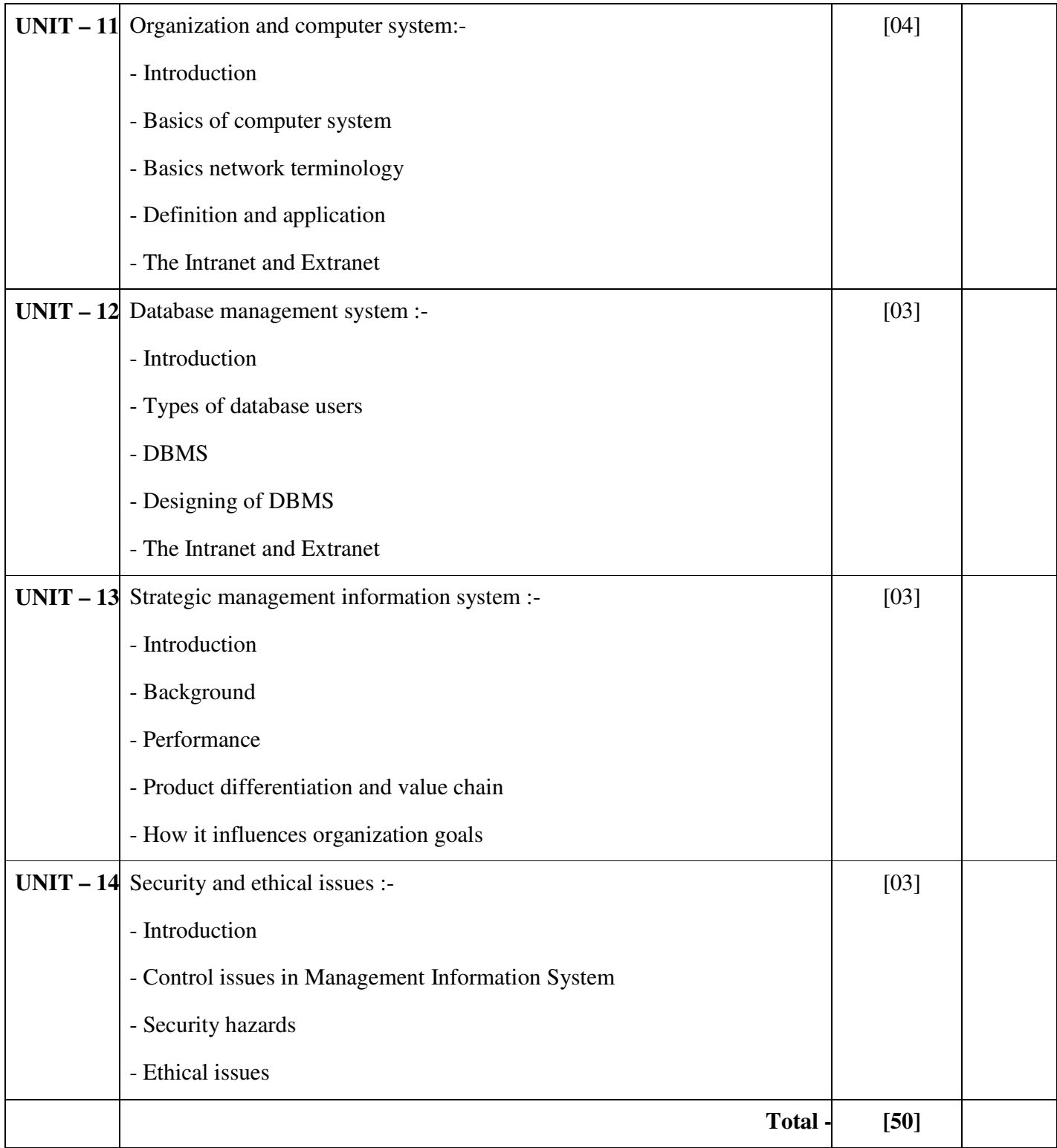

## **Recommended Books :-**

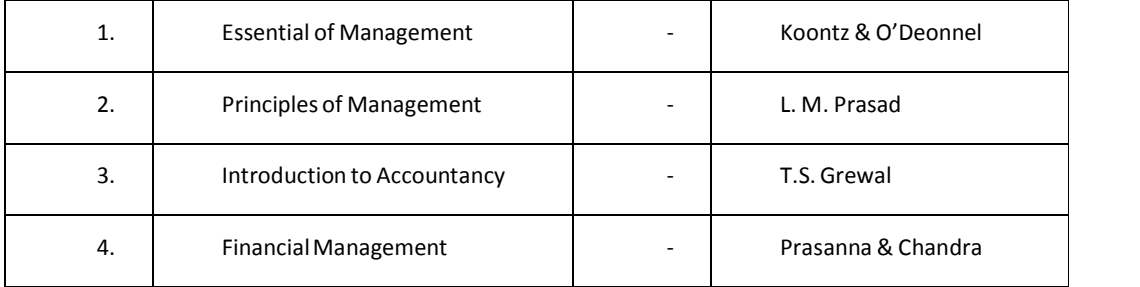

# **E-TYPING - I**

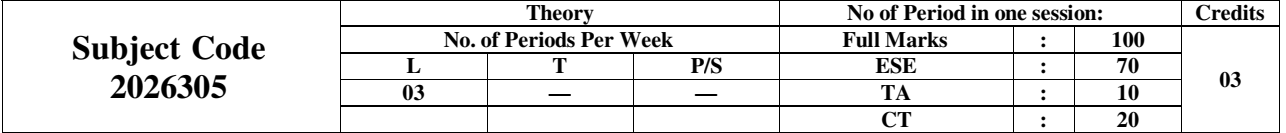

## E-TYPEWRITING-I (ENGLISH/HINDI)

## RATIONALE

COMPUTER is used in the offices for typing letters, bills, invoices, forms, notices, reports, statements and other written forms of communication. The students of this programme must have the necessary skills to operate the key-board of computer which is having similar key positions. The proficiency in etyping will enable the students to perform in the written communication, necessary for modern offices, efficiently and effectively. Through the series of courses in typing the necessary skills shall by developed in the students of this diploma programme.

#### CONTENTS: THEORY (ENGLISH)

- 1. E-Typewriting:
	- Introduction and Importance of E-Typewriting.
	- Difference between manual typewriting and E-typewriting.
	- Job Opportunities.
- 2. Qualities required to become an efficient and effective typist
- 3. Basics of good e-keyboarding skills
- 4. Importance of Proper Physical Environment for typing work, Proper Lighting, Proper Furniture.
- 5. Typing Ergonomics and Positioning:
	- Position of Monitor, Keyboard, Mouse etc.
	- Body Positioning.
- 6. Introduction to Keyboard:-
	- In-script, Qwerty, etc.
	- Types of Keys: Alphanumeric Keys, Punctuation Keys and Special Keys.
	- Ergonomic Keyboard.
- 7. Methods of Typewriting:
	- Touch Typewriting
	- Sight Typewriting
- 8. Approaches to Typewriting:
	- Vertical Approach
	- Horizontal Approach
- 9. Finger Placement according to Touch Typewriting:
	- Home Row
	- Upper Row
	- Bottom Row
	- Number Row
- 10. Importance of Typing Rhythm
- 11. Use of Spacing in Punctuation Signs
- 12. Knowledge of various errors which may be committed in key board operation.
- 13. Importance of Accuracy over speed
- 14. Keyboarding drill exercises

Note:- Practice of typing in a word processing package, typing software and on-line.

#### CONTENTS: THEORY (HINDI)

टंकण विज्ञान – थ्योरी (सैद्वान्तिक)

1. टंकण विज्ञान का परिचयांकन

टाइपराइटर की उपयोगिता, महत्व और विकास।

विभिन्न प्रकार की मशीनें – हस्तचालित मानक यंत्रा, वहनीय, ध्वनी–रहित, ब्रेल–राइटर, इलेक्टॉनिक यंत्रा, कम्प्युटर एवं लैप–टॉप का विकास।

2. कुंजीपटल संचालक

टाइप करने की तैयारी - बैठने का ढंग। टंकण विधियां – दृश्य एवं स्पर्श विधि। आधार पंक्ति या दूसरी पंक्ति का अभ्यास, तीसरी पंक्ति का अभ्यास, प्रथम या निम्न पंक्ति का अभ्यास, संख्या या चौथी पंक्ति का संचालन, विशेष चिहनों का प्रयोग, रोमन संख्याएं आदि का संचालन।

## Books Recommended: -

- 1. Typewriting Made Easy For beginners by Dr. O.P. Kuthiala; Pitman Publications.
- 2. Typewriting Speed and Accuracy by Dr. O.P. Kuthiala; Pitman Publications.
- 3. Typewriting Speed and Accuracy by Dr. R.C. Bhatia, Sterling Publishers, Pvt. Ltd.
- 4. English Typewriting Instructor by Dr. G.D. Bisht, Published by Short hand House.
- 5. Typewriting Theory and Practice by Dr. R.C. Bhatia; Sterling Publishers Pvt, Ltd.

# **COMPUTER PROGRAMMING THROUGH 'C' LAB**

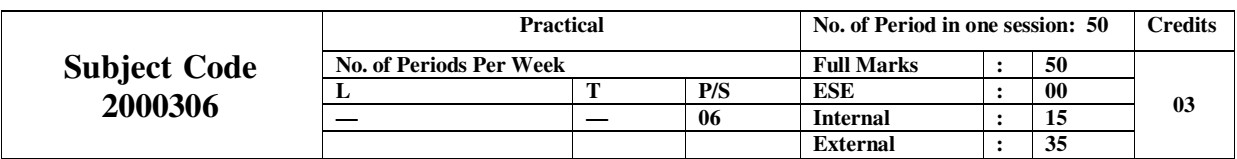

## Course Learning Objectives:

This Lab course is intended to practice what is taught in theory class of 'Computer Programming' and become proficient in computer programming. Computer programming is all about regular practice. Students should work on solved and unsolved problems listed in the text books, and the problems given by the teacher. Some of the topics that should necessary be covered in lab are listed below.

## Course outcomes:

Student should be able to write code snippets, and then compile, debug and execute them.

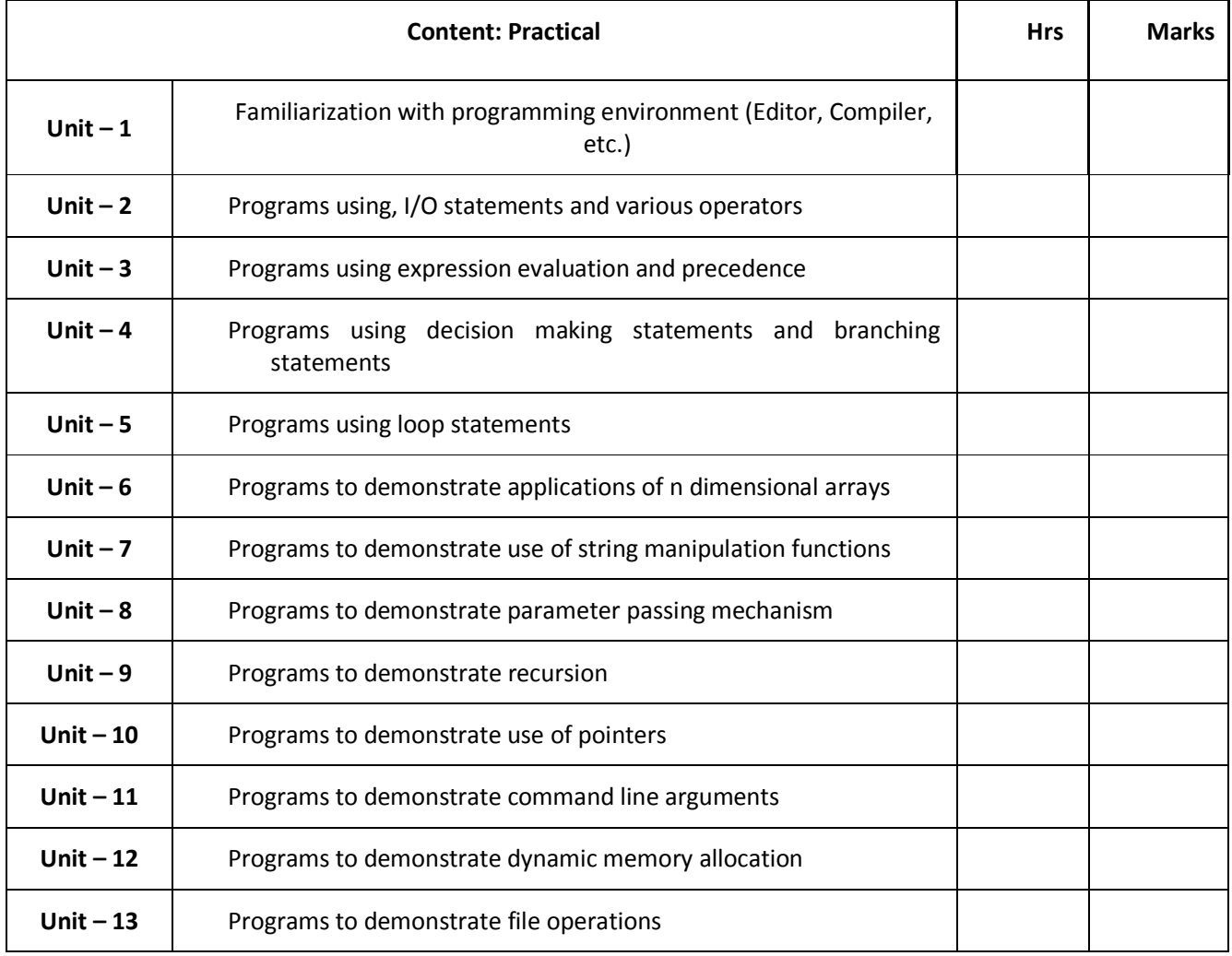

The language of choice will be C. This is a skill course. More you practice, better it will be.

## Reference Books:

- 1. Let Us C, Yashavant Kanetkar
- 2. Problem Solving and Programming in C, R.S. Salaria, Khanna Publishing House
- 3. C Programming Absolute Beginner's Guide, Dean Miller and Greg Perry
- 4. The C Programming Language, Kernighan and Ritchie, Prentice Hall of India
- 5. Programming in ANSI C, E. Balagurusamy, Tata McGraw-Hill
- 6. C Programming & Data Structures, B. A. Fouruzan and R. F. Gilberg, CENGAGE Learning.

# **LANGUAGE AND COMMUNICATION SKILL LAB - II**

## **(ENGLISH+ HINDI)**

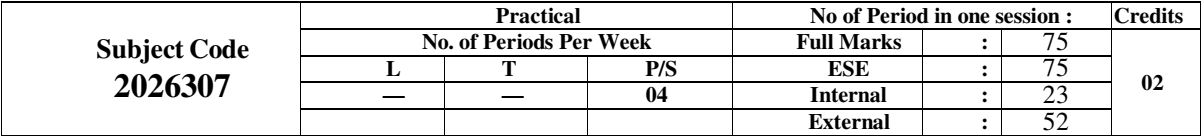

## ENGLISH

## Rationale:

The primary aim of the practical of the given course is to help the students put into practice the theoretical speech of communication with a view to acquiring skill of communication for communicating effectively with their higher authorities as well be helpful to develop their personality and subsequently for a successful professional's life as an office assistant/salesman/receptionist etc.

The Vocal curriculum has therefore been designed as to meet the above requirements by bringing about a important in their method of presentation. If seeks to develop the student's power of oral communication through effective use of body language. The course will bring overall improvement in their personality through constant practice.

#### Objectives:

The students will be able to:

- Develop their personal traits
- Make them able to understand the conversation with their higher authorities/subordinates/other persons concerned.
- Exposure their personality effectively.
- Develop good relations/contacts with different types of persons concerned.
- Develop skill of importantly speech as well public speech.
- Develop skill of creative writing.

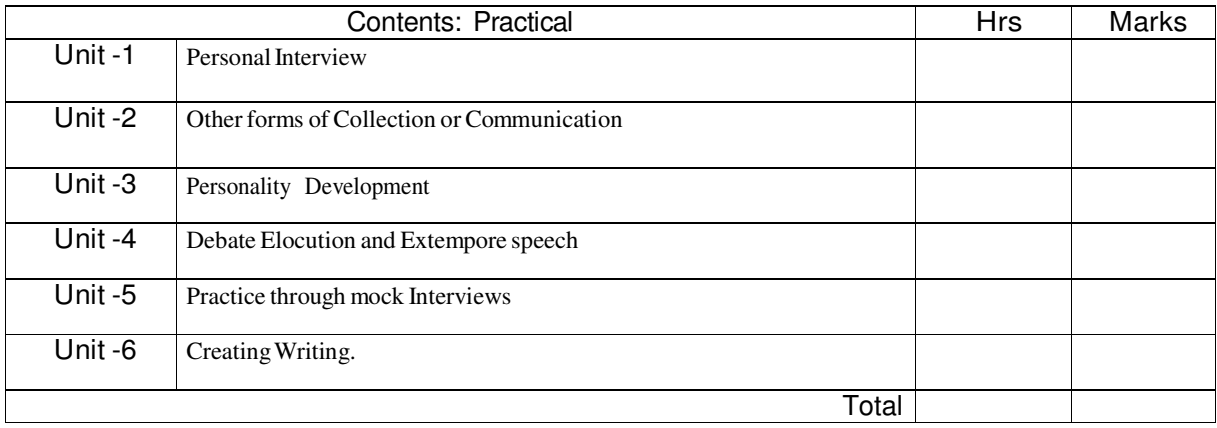

## **HINDI**

वृहत् आधार एवं उद्देश्य :-

प्रस्तुत पाठ्यक्रम सैद्वान्तिक पाठ्यक्रम का व्यावहारिक पक्ष है जिसमें, अभ्यास को प्रमुखता प्रदान की गयी है। सैद्वान्तिक पाठ्यक्रम द्वारा प्राप्त की गयी जानकारी का मूल्यांकन इसका मुख्य उद्देश्य है जिससे छात्रों की अभ्यास क्षमता का परिचय मिल सकता है। इस पाठ्यक्रम से छात्रों को अपनी काल्पनिक और सृजनात्मक क्षमता का विकास करने में मदद मिलेगी। मौखिक संप्रेषण एवं सृजनात्मक लेखन के अभ्यास से छात्रों के व्यक्तित्व का विकास संभव हो सकेगा।

उद्देश्य

पाठ्यक्रम के अध्ययन के पश्चात छात्रा-

- मौखिक संप्रेषण के महत्व को समझा सकेंगे।
- मौखिक संप्रेषण के प्रभाव में वृद्धि कर सकेंगे।
- सृजनात्मक लेखन के क्षेत्रा एवं महत्व से परिचित होंगे।
- व्यक्तित्व के विभिन्न् पहलुओं का विकास कर सकेंगे।
- रचनात्मक क्षमता का विकास कर सकेंगे।

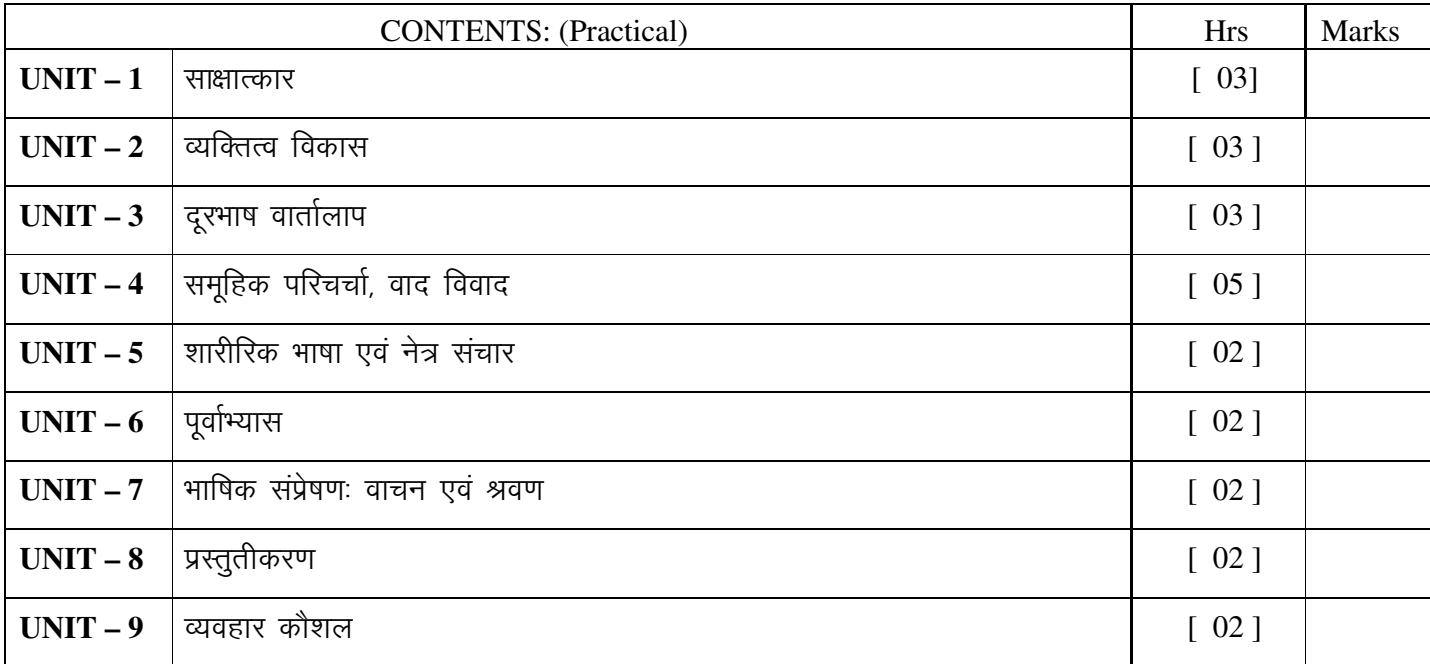

# • उपयोगी पुस्तकें

1. हिन्दी वांड्मय बीसवी शदी, पुस्तक मंदिर आगरा – डॉ० नागेन्द्र (संपादक) — बृजमोहन गुप्त प्रसारण मंत्रालय, भारत सरकार, नई दिल्ली – श्यामाचरण दूबे 4. फीचर लेखन, प्रकाशन विकास सूचना एवं प्रसारण मंत्रालय, भारत सरकार, नई दिल्ली – प्रेमनाथ चतुर्वेदी 5. अशोक के फूल, लोकभारती प्रकाशन, इलाहाबाद – आचार्य हजारी प्रसाद द्विवेदी Fearless and Flowless Public Speaking with 6. power, polish and pizaaz, S. Chand & Co. - Mary Ellen Droummonnd

# **E-TYPING LAB - I**

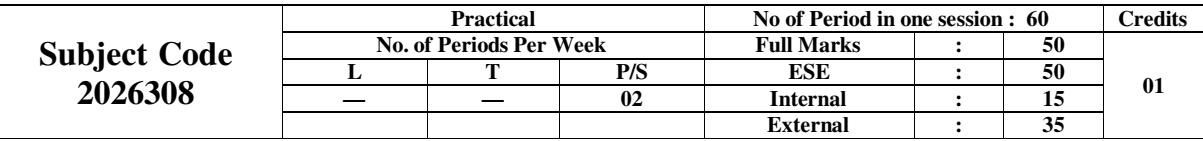

**Computer typing Practice of Passages from books magazines, Journal and newspaper for enhancing its speed and accuracy.**

## **RATIONALE**

# **E-TPEWRITING-I (ENGLISH/HINDI)**

COMPUTER is used in the offices for typing letters, bills, invoices, forms, notices, reports, statements and other written forms of communication. The students of this programme must have the necessary skills to operate the key-board of computer which is having similar key positions. The proficiency in e-typing will enable the students to perform in the written communication, necessary for modern offices, efficiently and effectively. Through the series of courses in typing the necessary skills shall by developed in the students of this diploma programme.

## **CONTENTS : PRACTICAL (ENGLISH)**

- 1. E-Typewriting :-
	- Introduction and Importance of E-Typewriting.
	- Difference between manual typewriting and E-typewriting.
	- Job Opportunities.
- 2. Qualities required to become an efficient and effective typist
- 3. Basics of good e-keyboarding skills
- 4. Importance of Proper Physical Environment for typing work, Proper Lighting, Proper Furniture.
- 5. Typing Ergonomics and Positioning :-
	- Position of Monitor, Keyboard, Mouse etc.
	- Body Positioning.
- 6. Introduction to Keyboard :-
	- In-script, Qwerty, etc.
	- Types of Keys : Alphanumeric Keys, Punctuation Keys and Special Keys.
	- Ergonomic Keyboard.
- 7. Methods of Typewriting :-
	- Touch Typewriting
- Sight Typewriting
- 8. Approaches to Typewriting :-
	- Vertical Approach
	- Horizontal Approach
- 9. Finger Placement according to Touch Typewriting :-
	- Home Row
	- Upper Row
	- Bottom Row
	- Number Row
- 10. Importance of Typing Rhythm
- 11. Use of Spacing in Punctuation Signs
- 12. Knowledge of various errors which may be committed in key board operation.
- 13. Importance of Accuracy over speed
- 14. Keyboarding drill exercises

**Note :-** Practice of typing in a word processing package, typing software and on-line.

## **LIST OF PRACTICALS**

- 1. Operation of the key Board and location of various keys on the computer.
- 2. Margin fixing.
- 3. Paragraphing.
- 4. Line Space.
- 5. Operation of home keys with repetitive exercises.
- 6. Operation of top row keys with repetitive exercises.
- 7. Operation of bottom row keys with repetitive exercises.
- 8. Operation of shift Keys.
- 9. Speed practice starting from words, sentences to paragraphs.
- 10. Spacing after punctuation.

#### **BTE Examination Scheme:-**

### (1) Practical – Accuracy Passage for typing (200 Words)

#### **Books Recommended (English)**

- 1. Typewriting Made Easy For beginners by Dr. O.P. Kuthiala; Pitman Publications.
- Typewriting Speed and Accuracy by Dr. O.P. Kuthiala; Pitman Publications.  $2.$
- Typewriting Speed and Accuracy by Dr. R.C. Bhatia, Sterling Publishers, Pvt. Ltd.  $\overline{3}$ .
- English Typewriting Instructor by Dr. G.D. Bisht, Published by Short hand House.  $\overline{4}$ .
- 5. Typewriting Theory and Practice by Dr. R.C. Bhatia; Sterling Publishers Pvt, Ltd.

## **CONTENTS: PRACTICAL (HINDI)**

टंकण विज्ञान – थ्योरी (सैद्वान्तिक)

1. टंकण विज्ञान का परिचयांकन

टाइपराइटर की उपयोगिता, महत्व और विकास।

विभिन्न प्रकार की मशीनें – हस्तचालित मानक यंत्रा, वहनीय, ध्वनी–रहित, ब्रेल–राइटर, इलेक्टॉनिक यंत्रा, कम्प्यूटर एवं लैप-टॉप का विकास।

2. कुजीपटल संचालक<br>|टाइप करने की तैयारी – बैठने का ढंग

टंकण विधियां - दृश्य एवं स्पर्श विधि।

आधार पंक्ति या दूसरी पंक्ति का अभ्यास,

तीसरी पंक्ति का अभ्यास, प्रथम या निम्न पंक्ति का अभ्यास,

संख्या या चौथी पंक्ति का संचालन.

विशेष चिहनों का प्रयोग, रोमन संख्याएं आदि का संचालन।

3. सुंदर प्रस्तुतीकरण के नियम

हाशिए छोडना – समतल, बाएं, दाएं एवं र्ध्वमुखी हाशिये छोड़ना,

शीर्षक का केन्द्रण, उप-शीर्षक का केन्द्रण, पंक्ति अंतरण,

व्याकरणिक चिहनों का प्रयोग एवं नियम, पैराग्रापक / अनुच्छेद टाइप करना, पत्रा एवं नोट टाइप करना।

शब्दों का विभाजन, गति गणना

सारणी टाइप करने की विधिया।

पार्ट-। टंकण विज्ञान (हिन्दी)-

- 1. बैठने की सही स्थिति सिखाना और टंकण के महत्व, गति एवं शुद्धता के बारे में समझाना। कुंजीपटल का संचालन स्पर्श विधि या टच मैथड से सिखाना। आधार पंक्ति एवं परी संख्या का सही अभ्यास कराना। निम्न पंक्ति एवं संख्या पंक्ति पिफट कुंजी का संचालन। गति बढ़ाना और शुद्धता पर ध्यान देना।
- 2. हाशिये लगाना, बाएं, दायें हाशिये लगाना, पंक्ति अंतरण करना, शीर्षक, उप-शीर्षक का केन्द्रण करना एवं व्याकरणिक चिहनों का प्रयोग। शब्दों के विभाजन, पैराग्रापक टाइप करने एवं विशेष चिहनों का प्रयोग एवं अभ्यास करना।
- 3. सारणीयन– सारणी टाइप करना, कॉलम बनाना, उनका सैटिंग करना। साधरण या व्यक्तिगत पत्रा टाइप करना और सही पेज में पफॉरमेट करना।

परीक्षा एवं मृत्यांकन विधि–व्यावहारिक परीक्षा प्रशिक्षक द्वारा ली जाएगी।

- शब्दों का या 1000 स्टोक्स का एक अनुच्छेद 20 श.प्र.मि. की गति से 10 मिनट तक  $1.200$ टाइपराइटर / कम्प्यूटर पर टाइप करना होगा। 20
- 2. व्यक्तिगत या आवेदन-पत्रों को सही प्रारूप में 20 मिनट में कम्प्यूटर पर टाइप करना होगा और उसे फ्लापी, सीडी या पैन ड्राइव पर सेव करके उसका प्रिंट लेना होगा। 20
- 3. प्हले से उपलब्ध फाइलों को ढूंढकर उनमें परिवर्त्तन या संशोधन करना होगा। 20
- 4. वर्षिक व्यावहारिक कार्य की फाइल रखनी होगी जिसे देखकर परीक्षक प्रदान करेगा। 10

# **LANGUAGE & COMMUNICATION SKILL – II (ENGLISH + HINDI) & GROUP DISCUSSION -TW**

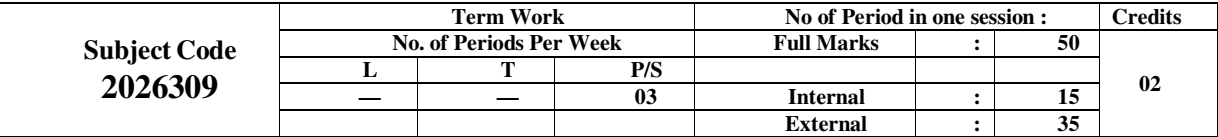

#### Rationale:

The Sessional curriculum of given course has therefore been so designed as to meet the requirements by bringing about an overall improvement in their way of presentation. It seeks to develop the student's power of oral and written communication through effective use of various worksheets and exercises given in the curriculum.

#### Objectives:

The students will be able to:

- Develop their personal traits.
- Make them able to understand the conversation with authorities/subordinates/other persons concerned. their higher
- Exposure their personality effectively.
- Develop good relations/contacts with different types of persons concerned.
- Develop skill of importantly speech as well public speech.
- Develop skill of creative writing.

## S.No. Topics Periods

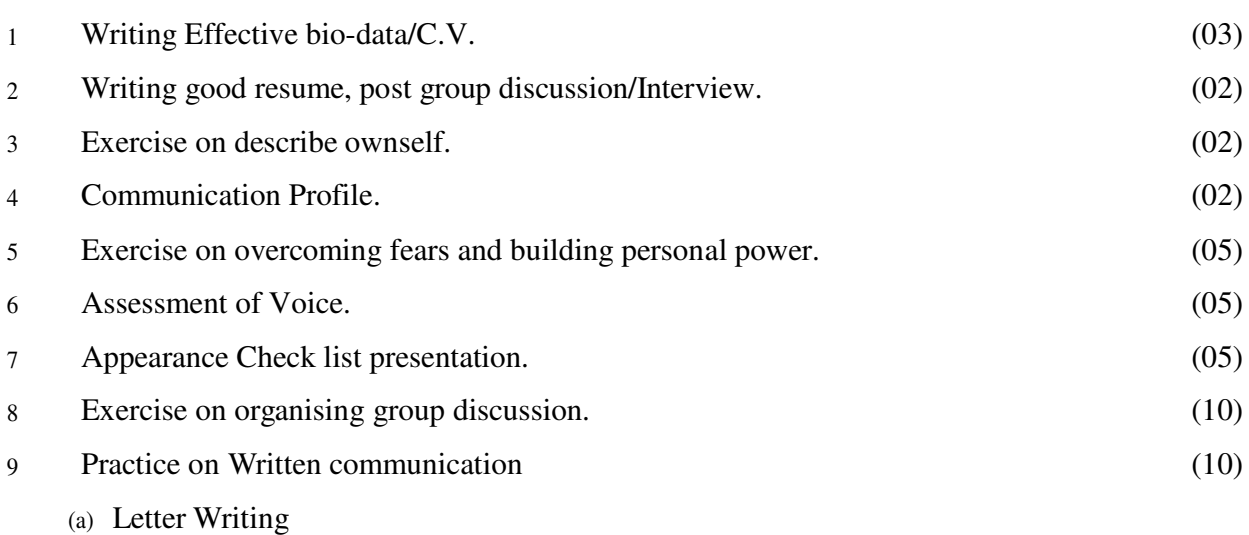

- (b) Precis Writing
- (c) Essay Writing
- (d) Reportage Writing
- (e) Feature Writing

Total:

## Hindi

वृहत् आधार एवं उद्देश्य:

प्रस्तुत पाठयक्रम का उद्देश्य छात्रों की वाचन कला और क्षमता का विकास करना है। विभिन्न अभ्यासों के द्वारा छात्रा अपनी लिखित और मौखिक संप्रेषण को प्रभावशाली बना सकेंगे। समाचार पत्रों और पत्रिकाओं में प्रकाशित होने वाले विभिन्न विषयों से संबंधित लेखों का अध्ययन भी छात्रों के लिए लाभदायक होगा।

उद्देश्य :

पाठ्यक्रम के अध्ययन के पश्चात छात्रा-

- कल्पना-शक्ति को विकसित कर सकेंगे।
- रचनात्मक क्षमता को विकसित कर सकेंगे।
- मौखिक संप्रेषण को अधिक प्रभावशाली बना सकेंगे।
- लेखन कौशल का परिचय दे सकेंगे।
- भाषा और शैली को पठनीय एवं रचनात्मक बना सकेंगे।

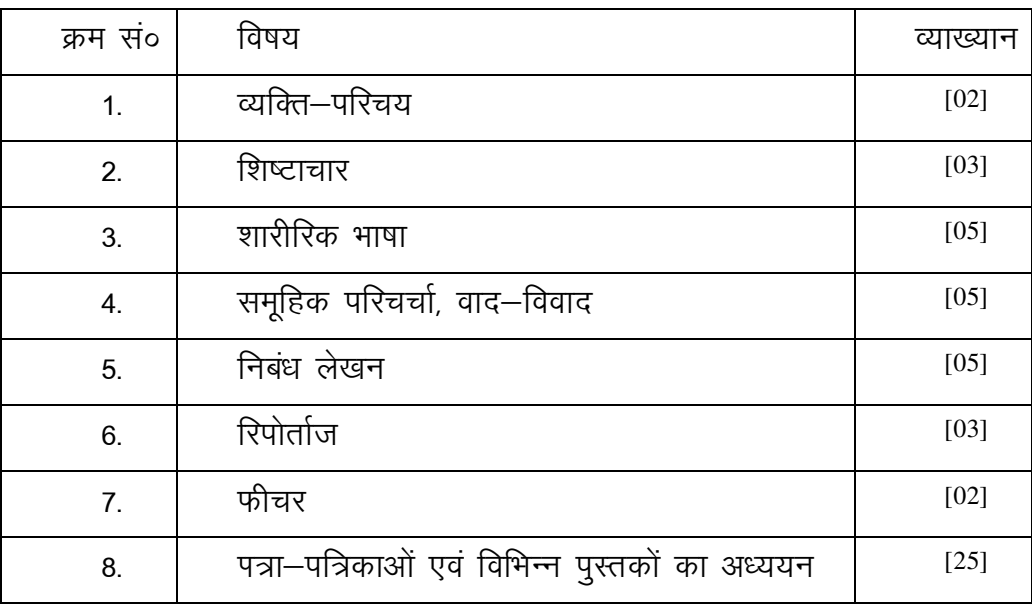

 $(50)$ 

## परीक्षा का आयोजन

सत्रिक परीक्षा हेतू आर्थिक, सामाजिक, सांस्कृतिक, विज्ञान, पर्यावरण एवं खेल-कूद जैसे क्षेत्रों से विषय का चयन कर, सामूहिक परिचर्चा करना, वाद–विवाद करना, निबंध रिपोर्ताज एवं फीचर लेखन का अभ्यास करना और संबंधित अभिलेख प्रस्तुत करना छात्रों के लिए अनिवार्य होगा।

## GROUP DISCUSSION

Group Discussion involves coming together of a number of persons with varying ideas and points of view to discuss on certain topic or come with a view to solving a problem they have in common. To make group discussion effective following points have to be remembered:

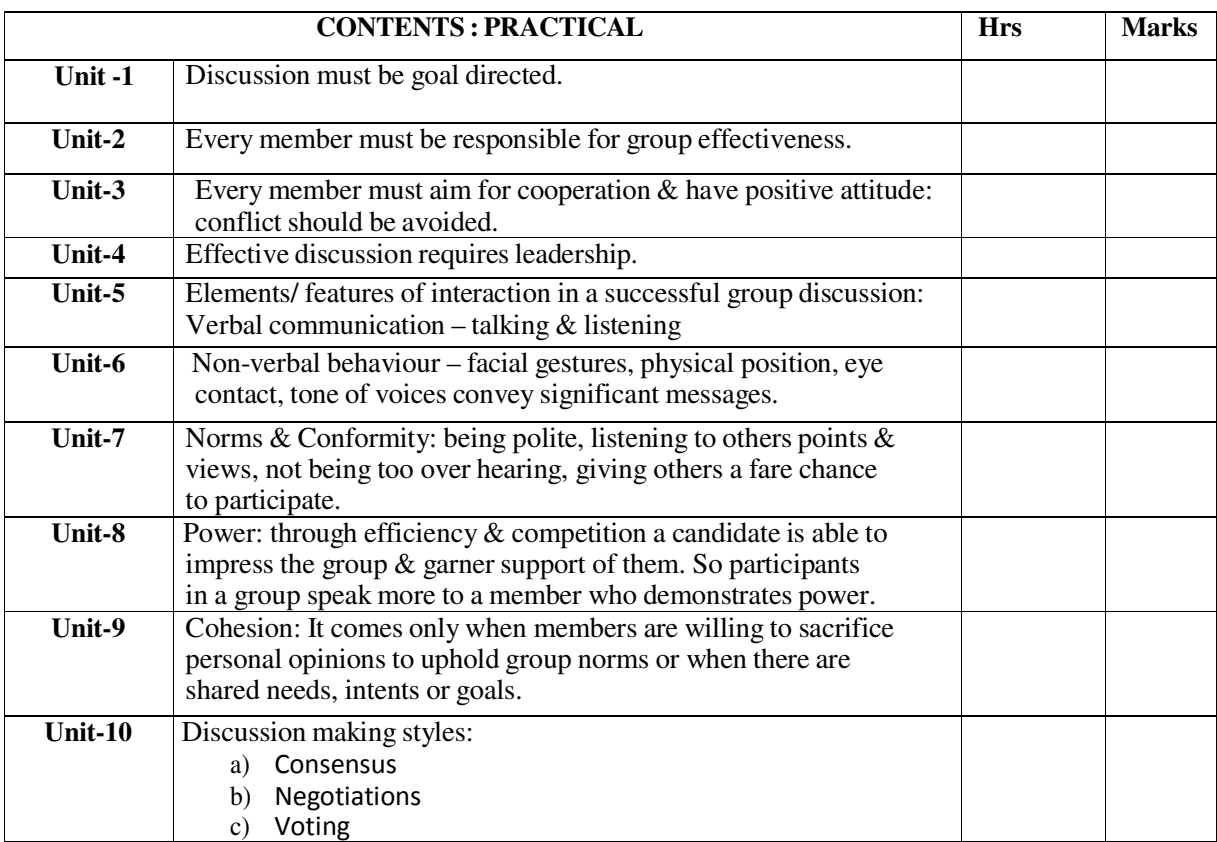

## ENGLISH

## समूहिक परिचर्चा

समुहिक परिचर्चा अनेक व्यक्ति को विविध विचारों एवं दुष्टिकोण के साथ किसी एक निर्धारित विषय पर विमर्श अथवा किसी समान्य समस्या के समाधान के लिए आयोजित किया जाता है। इस प्रकार की परिचर्चा में प्रभावशाली प्रदर्शन के लिए भाषा पर नियंत्रण अनिवार्य है ताकि विचारों की अभिव्यक्ति समुचित ढंग से की जा सकें। प्रभावशाली मौखिक संप्रेषण के लिए शब्दों का समूचित प्रयोग एवं सही उच्चारण भी

## Provisional

अत्यंत महत्वपूर्ण है। वर्त्तमान समय में नियुक्त्यों के लिए सामूहिक परिचर्चा अभ्यर्थी के व्रूक्तित्व के मूल्यांकन में विशिष्ट महत्व रखता है। छात्रों को इस विषय में जागरूक एवं प्रशिक्षित करने हेतु पाठ्यक्रम में सम्मिलित किया गया है :–

Hindi

| <b>CONTENTS: PRACTICAL</b> |                                                                                | <b>Hrs</b> | <b>Marks</b> |
|----------------------------|--------------------------------------------------------------------------------|------------|--------------|
| Unit-1                     | परिचर्चा का लक्ष्य                                                             |            |              |
| Unit-2                     | समूहिक दायित्व                                                                 |            |              |
| $\overline{Unit} -3$       | सकारात्मक दृष्टिकोण के साथ सहभागिता                                            |            |              |
| Unit-4                     | परिचर्चा के लिए आवश्यक नेतृ त्व क्षमता                                         |            |              |
| Unit $-5$                  | पारस्परिक संप्रेषण कौशल                                                        |            |              |
| Unit -6                    | भाषिक संप्रेषण : वाचन एवं श्रवण                                                |            |              |
| Unit -7                    | शारीरिक भाषा का प्रयोग : मुखमुद्रा, भाव भंगिमा एवं नेत्र संचार द्वारा संप्रेषण |            |              |
| Unit-8                     | सौम्य व्यवहार, श्रवण क्षमता, स्वस्थ्य प्रतियोगिता                              |            |              |
| Unit-9                     | स्मूचित सहभागिता, एकजुटता, संबद्धता                                            |            |              |
| <b>Unit-10</b>             | आम सहमति, सर्वसम्मति                                                           |            |              |

# PYTHON / Others -TW

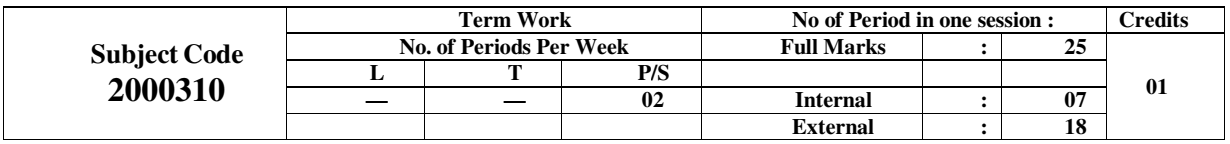

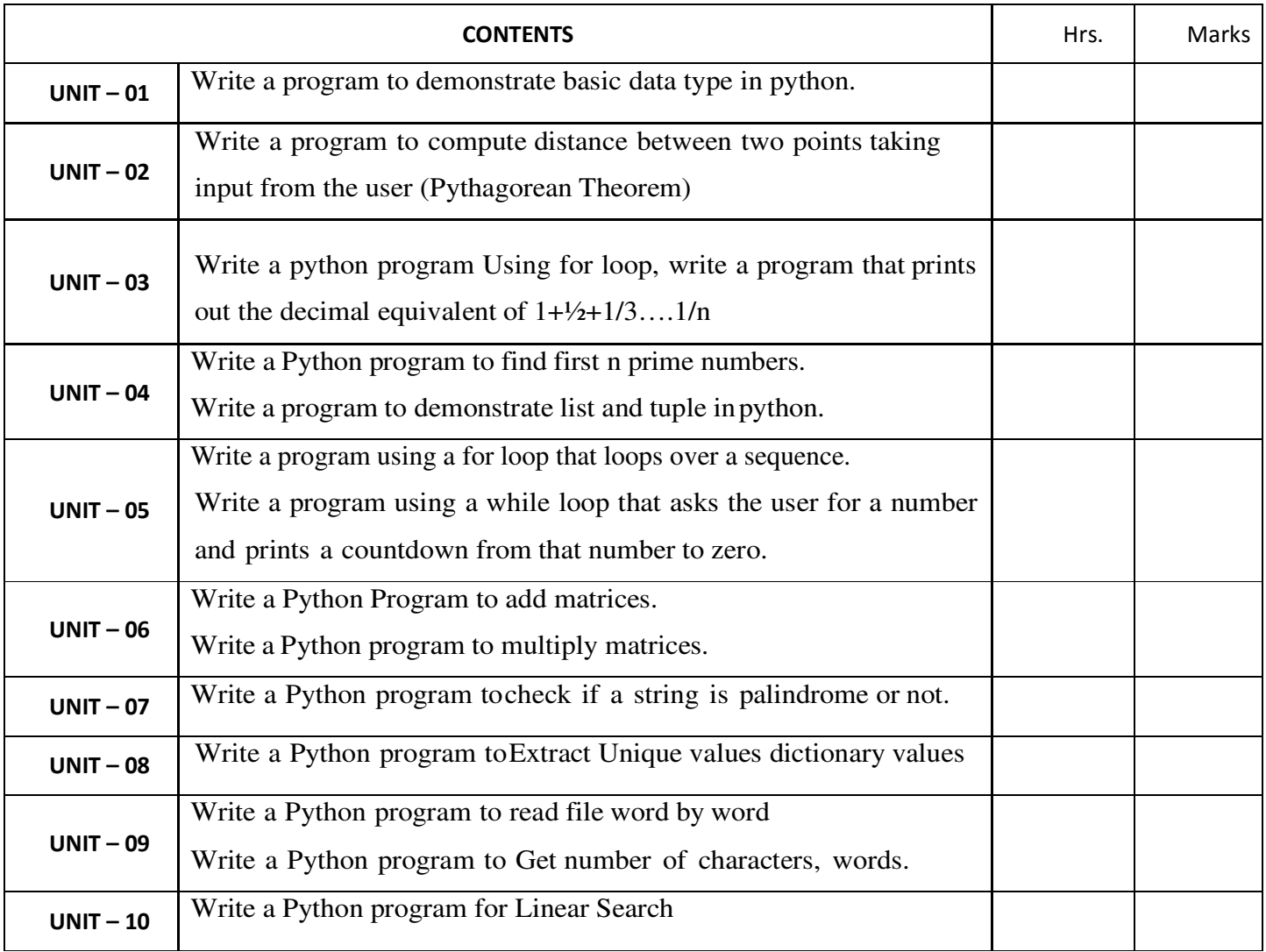